## APDT eLearning

## Navigating Certificate Courses

1. 1. Access the APDT website at <u>www.apdt.com</u> and log in to your member account, by clicking on the "Login/Join" link at the upper right corner of the screen.

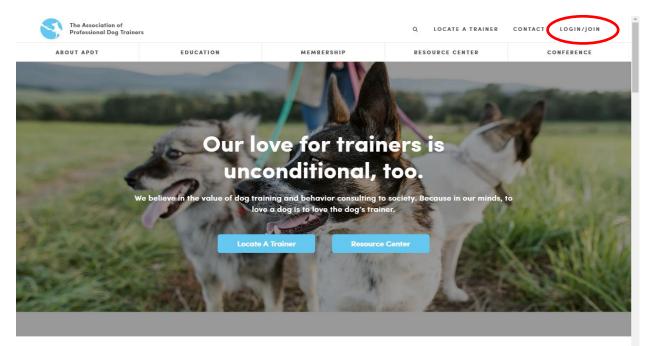

2 Log in using your email address and password.

| 16 OI                     | Login                                 | × is                     |
|---------------------------|---------------------------------------|--------------------------|
| We believe in the value c | Password                              | Because in our minds, to |
|                           | Remember Me<br>Log in                 |                          |
|                           | Forgot your password? Become a Member | Also Marine              |
|                           |                                       |                          |

## 3. Expand the "Education, CEUs and Resources" tab to access the Education dashboard.

| ABOUT APDT                                                                                               | EDUCATION                                  | MEMBERSHIP     | RESOURCE | CENTER CO                     | ONFERENCE              |
|----------------------------------------------------------------------------------------------------|--------------------------------------------|----------------|----------|-------------------------------|------------------------|
| APDT Member Ar                                                                                           | ea                                         |                |          |                               |                        |
| portal to access all of your b<br>of your benefits as an APDT<br>an APDT member. Welcome!                | enefits as an APDT member. We              |                | ess all  |                               | 57                     |
| Manage Your APDT Memb                                                                                    | ership                                     |                |          | Building Bette<br>Through Edu | r Trainer:<br>Jcation. |
| Your Account                                                                                             |                                            |                | Θ        |                               |                        |
| Education, CEUs, and Reso                                                                                | purces                                     |                | 0        |                               |                        |
| Member Benefits                                                                                          |                                            |                | 0        |                               |                        |
| APDT Community                                                                                           |                                            |                | 0        |                               |                        |
| APDT Conference   Las Ve                                                                                 | gas, Oct 12–15, 2017                       |                | o        |                               |                        |
| Manage Your APDT Memb                                                                                    | ership                                     |                |          | Building Bette<br>Through Edu |                        |
| Your Account                                                                                             |                                            |                | 0        |                               |                        |
| Education, CEUs, and Reso                                                                                | ources                                     |                | 0        |                               |                        |
| Education Dashboard     Claim Conterence CEUS     Claim Webinar CEUs                                     | >                                          |                |          |                               |                        |
| <ul> <li>Multi-week Course CEUs</li> <li>APDT Body of Knowledge</li> <li>APDT Meeting Minutes</li> </ul> |                                            |                |          |                               |                        |
| Your APDT Online Course     Member Educational Eve     Employment and Internsh                           | nts                                        |                |          |                               |                        |
|                                                                                                    | h Webinars (Link to Resource ce<br>ulletin | enter article) |          |                               |                        |
| Train Your Dog Month     C.L.A.S.S.                                                                      | annego tempioigo                           |                |          |                               |                        |

| Professional Dog Traine | rs                                     | Q LOCAT                      | EATRAINER CONTACT | VELCOME, J LOG                   |
|-------------------------|----------------------------------------|------------------------------|-------------------|----------------------------------|
| ABOUT APDT              | EDUCATION                              | MEMBERSHIP                   | RESOURCE CENTER   | CONFERENC                        |
| Course Status           | My Assignments                         |                              |                   |                                  |
| My Multi-W              | eek Courses                            |                              |                   | (Reset/Refresh this list)        |
| Multi-Week Co           | urse Orientation Video                 |                              |                   |                                  |
| Show only re            | quired assignments                     |                              |                   |                                  |
| K < 1 2 > >             |                                        |                              |                   | 1 of 2, assignments 1 to 8 of 9. |
| Course                  | Teaching Successful Group Classes      |                              | Syllabus          | Discussion                       |
|                         | Treaching Successful Group Classes     |                              | Syllabus 📆        | Online Discussion                |
| Dog Training            | 101: What All Beginning Trainers Sl    | hould Know                   | Syllabus 📆        | Online Discussion                |
| H Introduction          | to Learning Theory                     |                              | Syllabus 📆        | Online Discussion                |
| H Know Your A           | Audience: Fitting Your Services to You | ur Community Demands         | Syllabus 📆        | Online Discussion                |
| H Introduction          | to Learning Theory                     |                              | Syllabus 📆        | Online Discussion                |
| Aggression a            | and the Law: What Trainers Need to H   | Know                         | Syllabus 📆        | Online Discussion                |
| H Making More           | e Money as a Trainer! Offering Profit  | table and Ancillary Services | Syllabus 📆        | Online Discussion                |
| + Dog Training          | 101: What All Beginning Trainers Sl    | hould Know                   | Syllabus 🕎        | Online Discussion                |

5. To access weekly homework assingments, click on the "plus sign".

,

| BOUT A | PDT   | EDUCATION                                                                                                    | MEMBERSHIP                                                                                              | RESOURC             | E CENTER   |          | с                    | ONFER   |
|--------|-------|----------------------------------------------------------------------------------------------------|----------------------------------------------------------------------------------------------------|---------------------|------------|----------|----------------------|---------|
|        | Cours | e                                                                                                    |                                                                                                    |                     | Syllabus   | D        | iscussion            |         |
| -      | Creat | ing and Teaching Successful Group Cla                                                                                                    | asses                                                                                                   |                     | Syllabus 🖗 | g o      | Inline Discussion    |         |
|        | K     | <b>(</b> 1 2 3 <b>) )</b>                                                                                                    |                                                                                                    |                     |            |          | 18 items in          | 3 pages |
|        | Week  | Assignment                                                                                                    |                                                                                                    | Instructor<br>Notes | Assigned   | Date Due | Status               | Grade   |
|        | 1     | Pre-Course Prep:<br>It is strongly recommended that all students:<br>1. View Course Orientation Video at least once<br>2. Review this Education Dashboard, note dead<br>3. Become familiar with Discussion Area<br>- Optional: introduce yourself to fellow classm<br>- Note: This will NOT count toward required as<br>4. Secure Recommended Reading | dlines<br>hates with a practice post                                                                    |                     | 1/1/2015   |          |                      |         |
|        | 1     | Review Lecture Recording:<br>- View lecture recording<br>- Audio recording of lecture<br>- Download PDF of Presentation                                                                                                    |                                                                                                    |                     | 6/3/2015   | 6/9/2015 | Completed            | 🖌 Pas   |
|        | 1     |                                                                                                    | Proposal to draft an outline for a potential grou<br>feasibility of logistical, safety, management, and |                     | 6/3/2015   | 6/9/2015 | Submit<br>Assignment |         |
|        | 1     | Recommended Reading:<br>- Coaching People to Train Their Dogs, pgs 12<br>- How to Run a Dog Business: Putting Your Ca                                                                                                    |                                                                                                    |                     | 6/3/2015   | 6/9/2015 |                      |         |

6. You can also click on the "plus sign" to access weekly lecture records (please note that the links activate when the recording is available).

| UT APDT |              | EDUCATION                                                                                       | MEMBERSHIP                                                                                      | RESOURC             | E CENTER   |         | c                       | ONFER   |
|---------|--------------|-------------------------------------------------------------------------------------------------|-------------------------------------------------------------------------------------------------|---------------------|------------|---------|-------------------------|---------|
| Cou     | urse         |                                                                                                 |                                                                                                 |                     | Syllabus   |         | Discussion              |         |
| - Cre   | eating and   | Teaching Successful Group Classe                                                                | s                                                                                               |                     | Syllabus 🕎 | 3       | Online Discussion       | r       |
| K       | <12 3        |                                                                                                 |                                                                                                 |                     | 1          |         | 18 items in             | 3 pages |
| We      | ek Assignm   | ent                                                                                             |                                                                                                 | Instructor<br>Notes | Assigned   | Date D  | ue Status               | Grade   |
|         |              | <b>se Prep:</b><br>gly recommended that all students:<br>Course Orientation Video at least once |                                                                                                 |                     |            |         |                         |         |
|         | 2. Review    | w this Education Dashboard, note deadline                                                       | s                                                                                               |                     |            |         |                         |         |
| 1       |              | ne familiar with Discussion Area                                                                |                                                                                                 |                     | 1/1/2015   |         |                         |         |
| 1       |              | al: introduce yourself to fellow classmates                                                     | with a practice post                                                                            |                     | 1/1/2015   |         |                         |         |
|         | - Note: 1    | This will NOT count toward required assign                                                      | ed Discussion Posts                                                                             |                     |            |         |                         |         |
|         | 4. Secure    | e Recommended Reading                                                                           |                                                                                                 |                     |            |         |                         |         |
|         |              | ecture Recording:<br>ecture recording                                                           |                                                                                                 |                     |            |         |                         |         |
|         | - Audio      | recording of lecture                                                                            |                                                                                                 |                     |            |         |                         |         |
|         |              | oad PDF of Presentation                                                                         |                                                                                                 |                     | 6/3/2015   | 6/9/201 | 15 Completed            | 🖌 Pas   |
|         | Submit s     | ecret words from lecture                                                                        |                                                                                                 |                     |            |         |                         |         |
|         | Written      | Assignment:                                                                                     |                                                                                                 |                     |            |         |                         |         |
| 1       | (Limits to a | 1-2 pages. To be evaluated based on feas                                                        | oosal to draft an outline for a potential grou<br>ibility of logistical, safety, management, an |                     | 6/3/2015   | 6/9/201 | L5 Submit<br>Assignment |         |
|         | - Upload     | l within this Dashboard                                                                         |                                                                                                 |                     |            |         |                         |         |
|         |              | nended Reading:                                                                                 |                                                                                                 |                     |            |         |                         |         |

| BOUTAR | PDT  | EDUCATION                                                                                                    | MEMBERSHIP | RES           | OURCE  | CENTER    |           | с                         | ONFEREN |
|--------|------|----------------------------------------------------------------------------------------------------|------------|---------------|--------|-----------|-----------|---------------------------|---------|
|        | K    | 1 2 3 X                                                                                                    |            |               |        |           |           | 18 items in               | 3 pages |
|        | Week | Assignment                                                                                                    |            | Instr<br>Note | ructor | Assigned  | Date Due  | Status                    | Grade   |
|        | 1    | Pre-Course Prep:<br>It is strongly recommended that all students:<br>1. View Course Orientation Video at least once<br>2. Review this Education Dashboard, note deadlines<br>3. Become familiar with Discussion Area                                                                                               |            |               |        | 1/1/2015  |           |                           |         |
|        |      | <ul> <li>Optional: introduce yourself to fellow classmates v</li> <li>Note: This will NOT count toward required assigne</li> <li>Secure Recommended Reading</li> </ul>                                                                                                    |            |               |        |           |           |                           |         |
|        | 1    | Review Lecture Recording:<br>- View lecture recording<br>- Audio recording of lecture<br>- Download PDF of Presentation<br>Submit secret words from lecture                                                                                                    |            |               |        | 6/3/2015  | 6/9/2015  | Completed                 | ✓ Pass  |
|        | 1    | Submit secret words from lecture Written Assignment: - Use the Template for Outline of Group Class Proposal to draft an outline for a potential group class. (Limit to 1-2 pages. To be evaluated based on feasibility of logistical, safety, management, and set-up considerations.) Upload within this Dashboard |            |               |        | 6/3/2015  | 6/9/2015  | Submit<br>Assignment      |         |
|        | 1    | Recommended Reading:<br>- Coaching People to Train Their Dogs, pgs 121 to 1<br>- How to Run a Dog Business: Putting Your Career V                                                                                                    |            |               |        | 6/3 2015  | 6/9/2015  |                           |         |
|        | 1    |                                                                                                    |            |               |        | 6/3/2015  | 6/9/2015  | Submit<br>Secret<br>Words |         |
|        | 2    | Review Lecture Recording:<br>- View lecture recording<br>- Audio recording of lecture<br>- Download PDF of Presentation                                                                                                    |            |               |        | 6/10/2015 | 6/16/2015 | Submit<br>Secret<br>Words |         |

7. Full students will also need to click the "plus sign" to submit assingments.

8. To access the course discussion area click on the link located to the right of the course name on your dashboard.

| BOUT APDT             | EDUCATION                           | MEMBERSHIP                     | RESOURCE CENTER | CONFEREN                              |
|-----------------------|-------------------------------------|--------------------------------|-----------------|---------------------------------------|
| Course Status         | ly Assignments                      |                                |                 |                                       |
| My Multi-W            | eek Courses                         |                                |                 | (Reset/Refresh this list)             |
| Multi-Week Cou        | rse Orientation Video               |                                |                 |                                       |
| Show only red         | quired assignments                  |                                |                 |                                       |
| K < 1 2 > X<br>Course |                                     |                                | Syllabus        | Page 1 of 2, assignments 1 to 8 of 9. |
|                       | Teaching Successful Group Classe    | s                              | Syllabus 🦉      |                                       |
| Dog Training          | 101: What All Beginning Trainers    | Should Know                    | S nabus Ig      | Online Discussion                     |
|                       | to Learning Theory                  |                                | Syllabus 🖗      | Online Discussion                     |
| H Know Your A         | udience: Fitting Your Services to Y | our Community Demands          | Syllabus 🦉      | Online Discussion                     |
|                       | to Learning Theory                  |                                | Syllabus 🖞      | Online Discussion                     |
| + Aggression a        | nd the Law: What Trainers Need to   | o Know                         | Syllabus 🦉      | Online Discussion                     |
| + Making More         | Money as a Trainer! Offering Pro    | fitable and Ancillary Services | Syllabus 🦉      | Online Discussion                     |
| + Dog Training        | 101: What All Beginning Trainers    | Should Know                    | Syllabus 🖷      | Online Discussion                     |

9. The first time you visit the Discussion Area, you must click on the blue "Join Community button (you may be prompted to set up Community details).

| Suilding Better Trainers Through Edu                                                                                                    | Contact Us Code of Conduct APDT                                                                                    |
|----------------------------------------------------------------------------------------------------|----------------------------------------------------------------------------------------------------|
| Home My Profile - Communities - Directory Committees Courses                                                                                                    | - Help search Q                                                                                                    |
| Creating and Teaching Successful Gr                                                                                                    | oup Classes settings                                                                                               |
| Community Home Discussion 182 Library 2 Members 49                                                                                                    | Latest Shared Files                                                                                                |
| Group training at your home<br>By: Jackie Lebbon, one month ago<br>does anybody do training at their home ? I currently use a training facility for my group<br>training but would like to do it at my house. I have a huge garage in which I can do<br>group in and have plenty of equipment. What are the legalities of doing this | Compliant Companions Training Center By: Frances Mont: 7 months ago Teaching Puppy through CGCU, Urban Canine More |
| RE: Group classes course<br>By: Laurene Von Klan, 10 months ago<br>what is the name of the class? I am interested in beefing up my group class<br>effectiveness. Do you know if it is available as an on-demandwebinar ? thanks                                                                                                    | Announcements                                                                                                    |

10. To see posts from classmates, click on the "Discussion" Tab.

| uilding Better Trainers Through Edu                                                                                                    | Contact Us Code of Conduct APDT                                                                                     |
|----------------------------------------------------------------------------------------------------|----------------------------------------------------------------------------------------------------|
| Home My Profile - Communities - Directory Committees Courses                                                                                                    | s - Help search Q                                                                                                   |
| Community Home Discussion 182 Library 2 Members 49                                                                                                    | roup Classes Settings<br>Join Community                                                                             |
| Latest Discussion Posts Add                                                                                                    | Latest Shared Files Add                                                                                             |
| Group training at your home<br>By: Jackie Lebbon, one month ago<br>does anybody do training at their home ? I currently use a training facility for my group<br>training but would like to do it at my house. I have a huge garage in which I can do<br>group in and have plenty of equipment. What are the legalities of doing this | Compliant Companions Training Center<br>By: Frances Monit 7 months ago<br>Teaching Puppy through CGCU, Urban Canine |

11. To view a post, click on the subject under the column labeled "Thread Subject".

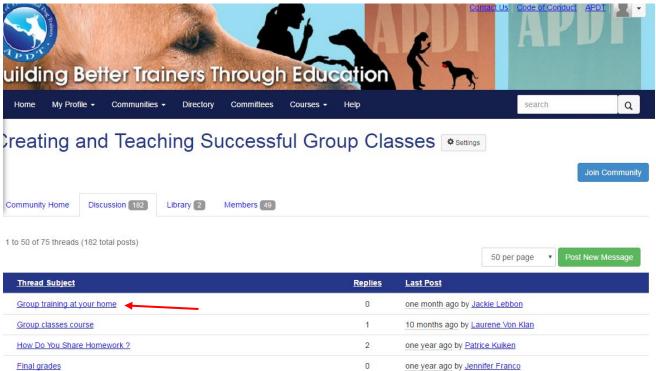

| Websites                 | 4 one year ago by Kate Powell  |  |
|--------------------------|--------------------------------|--|
| Group / High ValueTreats | 4 one year ago by Kate Powell  |  |
| New ideas                | 2 one year ago by Eric Jackson |  |

12. To post a reply to a discussion thread, click on the blue box labeled "Reply to discussion"

| Home My Pro    | file - Communities - Directo           | ry Committees         | Courses -      | Help                                                                                                    | search                                                                                                    | Q              |
|----------------|----------------------------------------|-----------------------|----------------|----------------------------------------------------------------------------------------------------|----------------------------------------------------------------------------------------------------|----------------|
|                |                                        |                       |                |                                                                                                    |                                                                                                    | Join Community |
| Community Home | Discussion 182 Library 2               | Members 49            |                |                                                                                                    |                                                                                                    |                |
| Back to Disc   | ussions                                |                       |                |                                                                                                    |                                                                                                    |                |
| Topic: G       | roup training at yo                    | ur home               |                |                                                                                                    |                                                                                                    |                |
| No tags a      | are currently configured to be used wi | th this content type. |                |                                                                                                    |                                                                                                    |                |
|                |                                        |                       |                |                                                                                                    |                                                                                                    |                |
| 1. Group tra   | ining at your home                     |                       |                |                                                                                                    |                                                                                                    | 0 Recommend    |
|                | Posted 01-17-2017 08:49                | 00 AM                 |                | Reply to Discussion 👻                                                                                               | EBUCKTE VOUR<br>STAUT HUR ADDAUG<br>WITH THE GRANK<br>LIBERART & SVID-ROWT                                                                                                    |                |
|                | but would like to do it a              | t my house. I have a  | huge garage ii | training facing for my group training<br>n which I can do group in and have<br>nd do you find it easier doing it at | e to the second                                                                                                    |                |
| Actions -      | ]                                      | -                     |                |                                                                                                    | CHERK LINKAY<br>A CHE AND<br>B CHECKEL<br>B CHECKEL<br>B C |                |
|                |                                        |                       |                |                                                                                                    |                                                                                                    |                |
|                |                                        |                       |                |                                                                                                    | CLICK HERE<br>TO PURCHASE                                                                                                    |                |

13. To post a new message click on the button labeled "Post New Message".

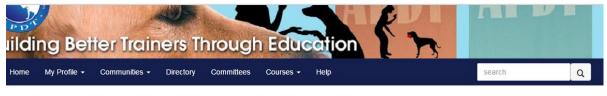

Join Community

## reating and Teaching Successful Group Classes estings

| mmunity Home Discussion 182 Library 2 Members (49                                                               |                |                                       |
|----------------------------------------------------------------------------------------------------|----------------|---------------------------------------|
| o 50 of 75 threads (182 total posts)                                                                            |                | 50 per page V Post New Message        |
| Thread Subject                                                                                                  | <u>Replies</u> | Last Post                             |
| Group training at your home                                                                                     | 0              | one month ago by Jackie Lebbon        |
| Group classes course                                                                                            | 1              | 10 months ago by Laurene Von Klan     |
| How Do You Share Homework ?                                                                                     | 2              | one year ago by <u>Patrice Kuiken</u> |
| Final grades                                                                                                    | 0              | one year ago by Jennifer Franco       |
| Websites                                                                                                    | 4              | one year ago by Kate Powell           |
| Group / High ValueTreats                                                                                        | 4              | one year ago by Kate Powell           |
| New ideas                                                                                                    | 2              | one year ago by Eric Jackson          |
| #4 Pomeranian Drama                                                                                             | 2              | one year ago by Kate Powell           |
| ne en la seconomia de la companya de la companya de la companya de la companya de la companya de la companya de | 1020           | 1. 100 L. 10                          |